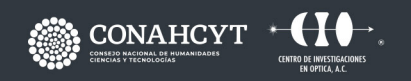

CONTACTO responsable.capacitacion@cio.mx **CIO LEÓN** 2024

# **CURSO INTELIGENCIA ARTIFICIAL**

### **PRESENCIAL**

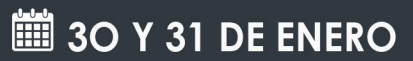

Dirección: Loma del Bosque 115 Col. Lomas del Campestre, C.P. 37150, León, Gto. Teléfono: (477) 441 42 00 Ext. 157

www.cio.mx

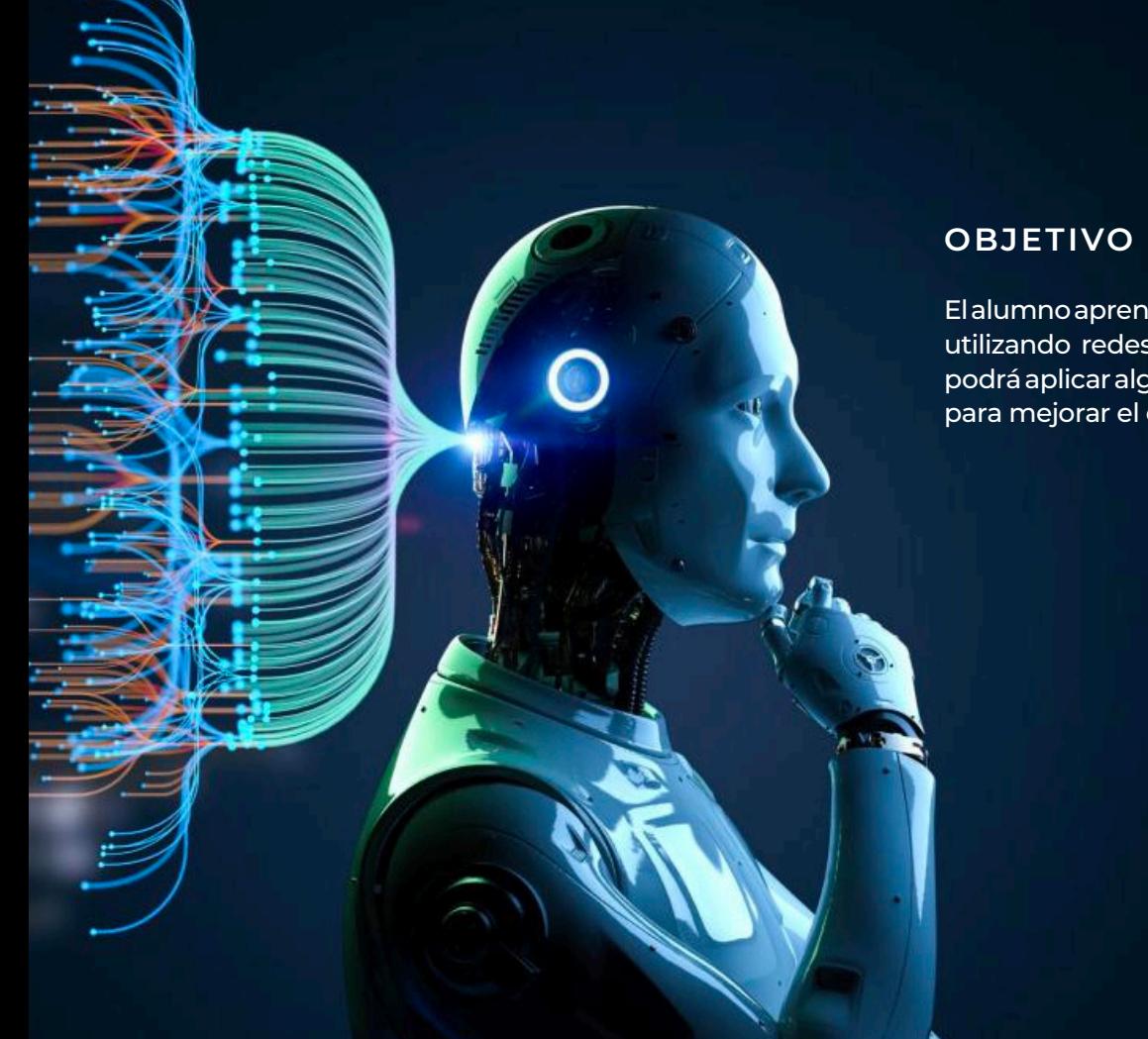

El alumno aprenderá a clasificar imágenes utilizando redes neuronales artificiales y podrá aplicar algoritmos de regularización para mejorar el desempeño de estas.

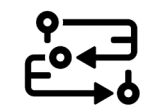

# **METODOLOGÍA**

• Es un curso teórico-práctico en el cual el instructor proporciona la teoría y la ejemplifica programando a la par con los alumnos.

# **DIRIGIDO A**

• Cualquier persona con conocimientos en Python.

# **BENEFICIOS**

· El alumno aprenderá la teoría y la implementación de redes neuronales y redes neuronales profundas en Python para realizar tareas de clasificación de imágenes.

**INTELIGENCIA ARTIFICIAL**

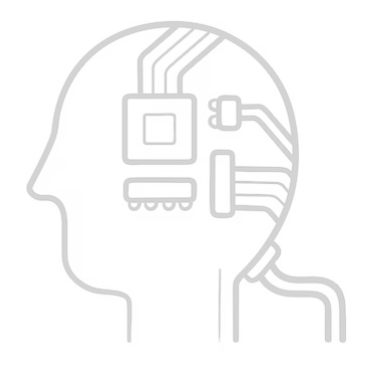

# **CONTENIDO**

## **MÓDULO 1 VISIÓN GENERAL DE LAS REDES NEURONALES ARTIFICIALES**

1.1 ¿Qué son las redes neuronales artificiales? 1.2 Importancia y aplicaciones de las redes neuronales artificiales

1.3 Ventajas y desventajas de las redes neuronales

## **MÓDULO 2 INSPIRACIÓN BIOLÓGICA DE LAS REDES NEURONALES ARTIFICIALES**

2.1 Estructura y funcionamiento general de la neurona 2.2 Sinapsis

2.3 Analogía de las neuronas biológicas con las neuronas artificiales

### **MÓDULO 3 CONCEPTOS BÁSICOS DE MACHINE LEARNING** 3.1 Aprendizaje supervisado

3.2 Aprendizaje no supervisado 3.3 Aprendizaje por reforzamiento 3.4 División de la información 3.5 Función costo 3.6 Exactitud 3.7 Práctica de en Python

### **MÓDULO 4**

### **UNIDAD DE UMBRALADO LÓGICO (UUL)**

4.1 ¿Qué es la UUL? 4.2 Antecedentes de la UUL 4.3 Operaciones con la UUL 4.3.1 Implementación de la compuerta NOT en Python 4.3.2 Implementación de la compuerta AND en Python 4.3.3 Implementación de la compuerta OR en Python

### **MÓDULO 5 PERCEPTRON**

5.1 ¿Qué es el Perceptron? 5.2 Antecedentes del Perceptron 5.3 Funcionamiento del Perceptron 5.4 Regla de aprendizaje del Perceptron 5.5 Implementación de las compuertas lógicas con el Perceptron en Python

### **MÓDULO 6 REGRESIÓN LOGÍSTICA**

6.6 Aplicaciones de regresión logística 6.7 Programación de una neurona para realizar regresión logística 6.8 Práctica en Python

# **MÓDULO 7**

### **PERCEPTRONES MULTI-CAPA**

7.1 Funciones de activación 7.2 Gradiente descendiente 7.3 Algoritmo de Back Propagation 7.4 Solución del MNIST con Perceptrones multi-capa 7.5 Práctica en Keras

# **MÓDULO 8**

### **REDES NEURONALES CONVOLUCIONALES**

8.1 ¿Qué son y cómo funcionan las redes convolucionales?

8.2 Solución del MNIST con redes convolucionales 8.3 Práctica en Keras

**MÓDULO 9**

### **GENERALIZACIÓN, SOBRE ENTRENAMIENTO Y BAJO ENTRENAMIENTO**

9.1 ¿Qué es generalización, sobre entrenamiento y bajo entrenamiento?

# **MÓDULO 10**

### **MEJORA A LAS REDES NEURONALES**

# **ARTIFICIALES Y NORMALIZACIÓN DE LOS DATOS**

10.1 Técnicas de regularización 10.2 Expansión artificial de los datos de entrenamiento 10.3 Normalización 10.4 Práctica en Keras

### **MÓDULO 11 TRANSFERENCIA DE APRENDIZAJE**

11.1 ¿Qué es transferencia de aprendizaje? 11.2 Práctica en Keras. 7.4 Solución del MNIST con Perceptrones multi-capa 7.5 Práctica en Keras

# **FACILITADOR**

· Dr. Fernando Arce Vega

# **DURACIÓN**

· 16 Horas

# **REQUISITOS**

El alumno requiere tener conocimientos mínimos de programación en Python.

## **NOTAS DE PAGO**

El costo deberá ser cubierto en su totalidad al aceptar esta propuesta. • El pago deberá efectuarse a NOMBRE: Centro de Investigaciones en Óptica, A.C.,en las instalaciones del CIO o mediante una transferencia bancaria en: BBVA BANCOMER, S.A. en a la CUENTA: 0443010023 CLABE: 01 222 500 443010023 9 SUC: 0714 PLAZA: LEÓN, GTO.

**Importante: enviar depósito a direccion.tecnologica@cio.mx, responsable.capacitacion@cio.mx (con sello bancario al frente)**

### · Laptop (no importan las características de hardware ni sistema operativo).

- · Buena conexión a internet.
- · Una cuenta de correo en Gmail.
- · Explorador Google Chrome o Firefox instalado.

# **INCLUYE**

· Los cursos presenciales incluyen: notas y constancias digitales

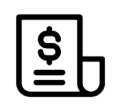

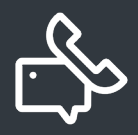

### **INFORMES E INSCRIPCIONES**

M. en A. Mayte Pérez Hernández

**direccion.tecnologica@cio.mx**

Link de Inscripción **https://ares.cio.mx/CIO/cursos/fichaInscripcionCurso.php**

Loma del Bosque 115, Col. Lomas del Campestre C.P. 37150 León, Gto. Tel (477) 441 42 00, Ext. 157